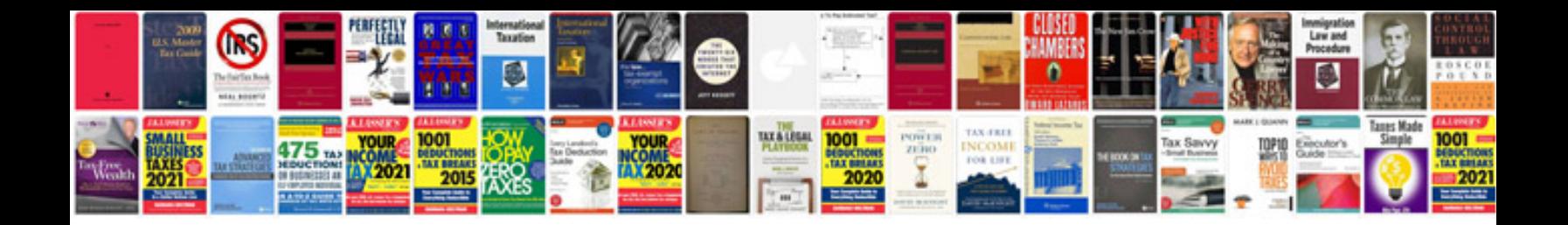

**Bmw tis download**

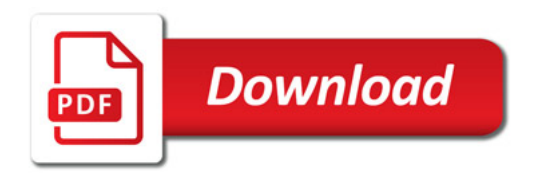

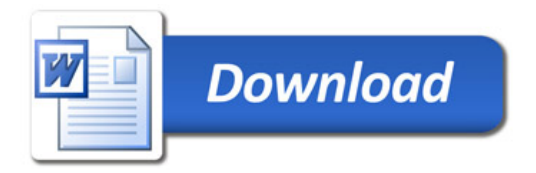